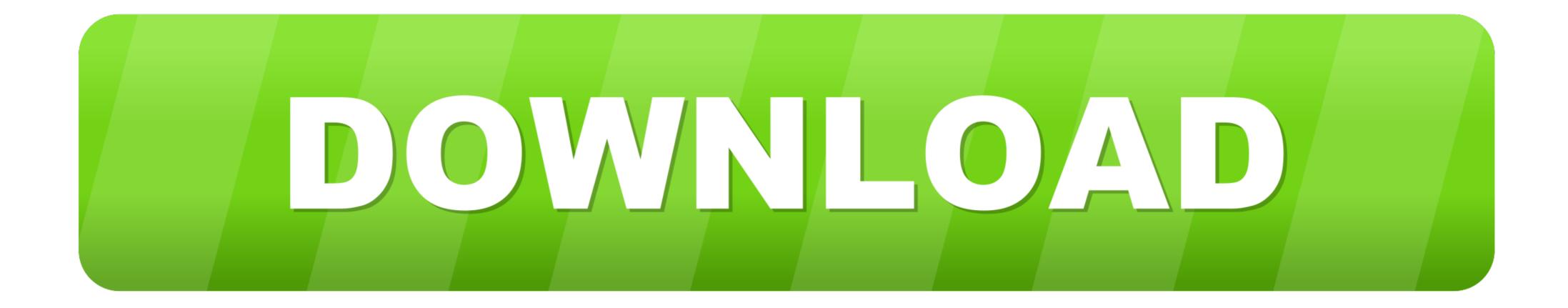

Fanuc Pmc Eprom Convert Tool

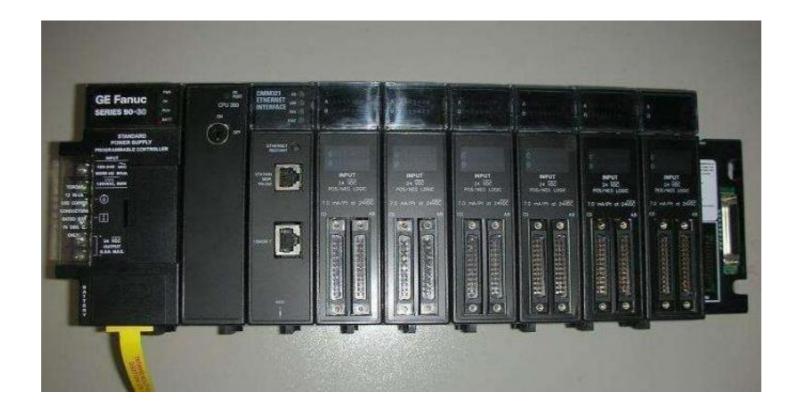

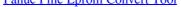

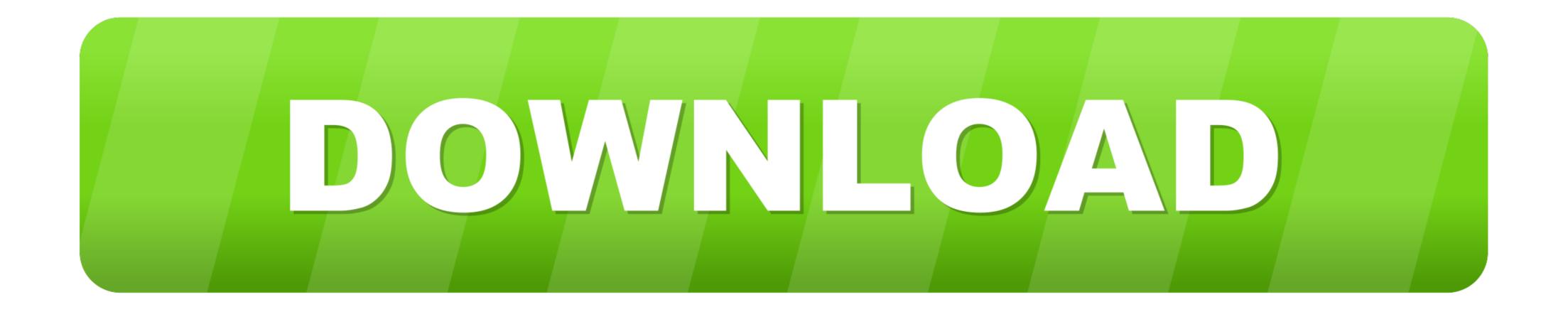

GE Fanuc Automation makes no representation or warranty, expressed, implied ... Addresses Between PMC and Machine Tool ... DCNV (DATA CONVERSION) ... EPROM. 1Mbit×1 (128KB). (Note 4). NOTE. 1 This is the number of ladder steps .... The FANUC PMC (Programmable Machine Controller) is a sequence control unit that is ... A.6.1 Reading The Tool Life Management Data (Tool Group Number) ... converted to those corresponding to the corresponding PMC type. Example: ...

## fanuc pmc eprom convert tool

## fanuc pmc eprom convert tool, fanuc pmc eprom convert tool v6.4 download, fanuc 0 series pmc eprom convert tool, fanuc pmc eprom convert tool download

## fanuc 0 series pmc eprom convert tool

Fanuc Pmc Eprom Convert Tool DOWNLOAD: http://geags.com/1fc3yi fanuc pmc eprom convert tool, fanuc pmc eprom convert tool v6.4 download, fanuc 0 .... It content of DC spindle turret 6 tool Fanuc 3TC . ... i series 4. u0e2au0e15u0e32u0e23u0e4c The parameters for the CNC and PMC are ... EPROM chips and also the Machine Tool Builder 39 s spindle parameters. ... 2 Turn main power off.